### Introduction à la Sécurité Prouvable Application à la cryptographie à clé publique

Olivier Sanders (Orange)

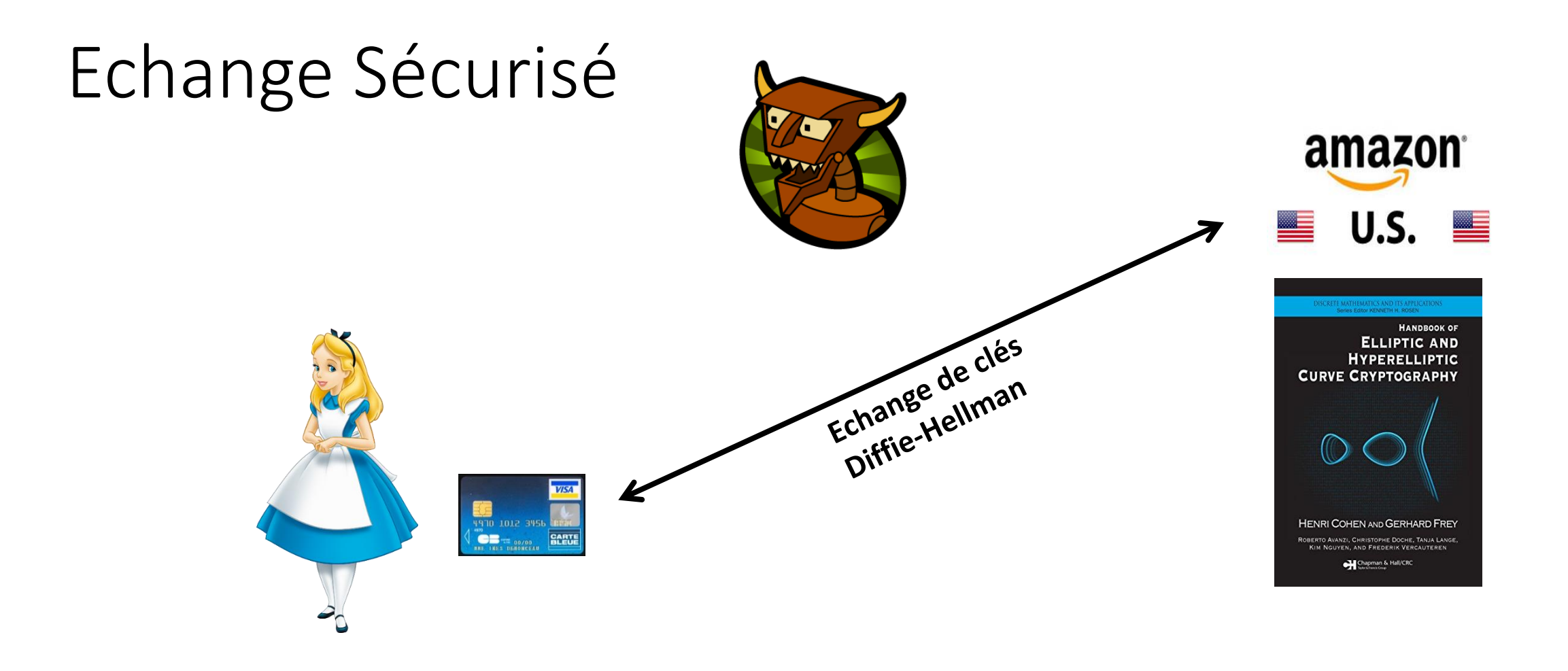

Alice sait échanger une clé…

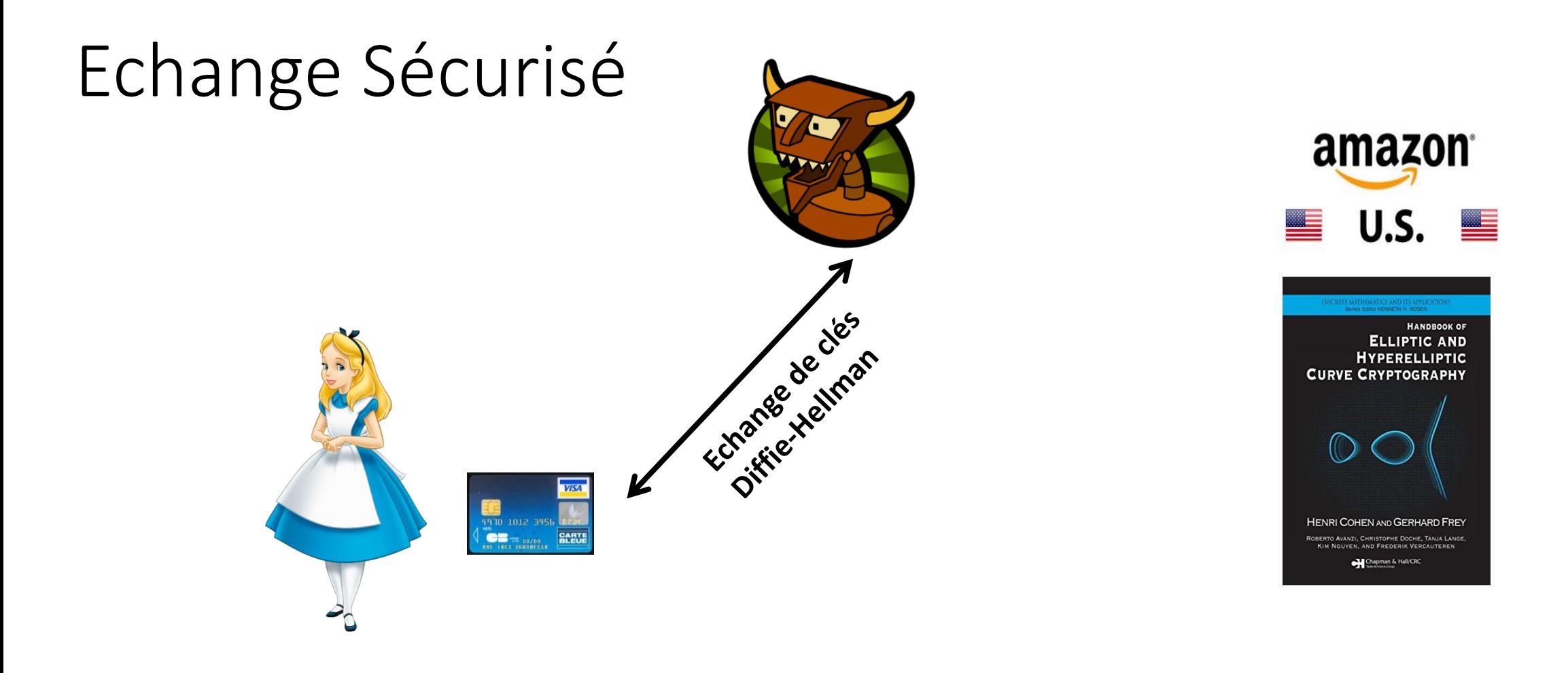

#### Mais avec qui???

# Signature Numérique

- Mécanisme introduit en 1976
	- Une clé secrète permet de signer les messages
	- Une clé publique permet à tout le monde de vérifier la validité des signatures

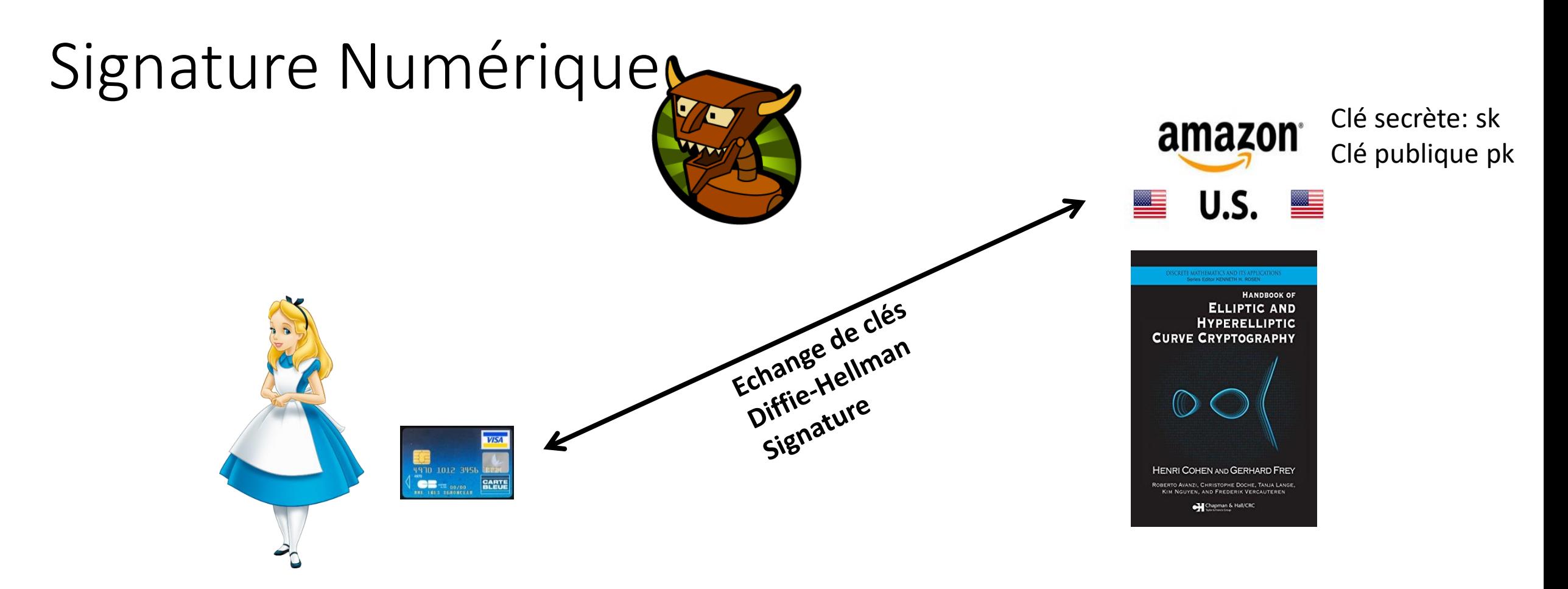

Amazon va signer différents éléments (dont les données de l'échange de clés)

Alice sait qu'elle échange une clé avec Amazon

## Certification des clés

• Les clés de signature doivent être certifiées

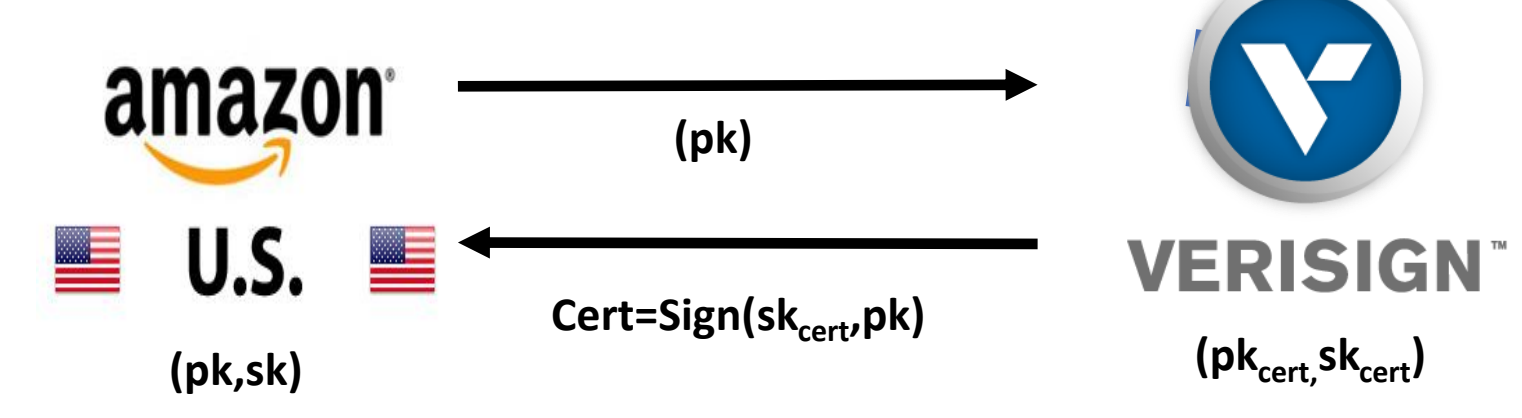

• En pratique: recours à des autorités de certification

# Signature numérique

Un mécanisme de signature numérique est défini par 3 algorithmes

- Keygen(1^n): cet algorithme prend en entrée un paramètre de sécurité n et retourne une paire de clés (sk,pk).
- Sign(sk,m): cet algorithme prend en entrée une clé secrète sk et un message m et retourne une signature S.
- Verify(pk, S, m): cet algorithme prend en entrée une clé publique pk, une signature S et un message m et retourne 1 (valide) ou 0 (invalide).

A l'exception d'un nombre négligeable de clés (sk,pk), ces algorithmes satisfont:

#### Verify(pk,Sign(sk,m),m) = 1

# Sécurité

• Exemple de la signature numérique

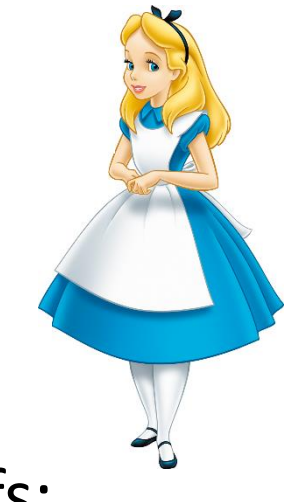

Que signifie casser la sécurité?

S= Sign(je dois 100 \$ à Bob)

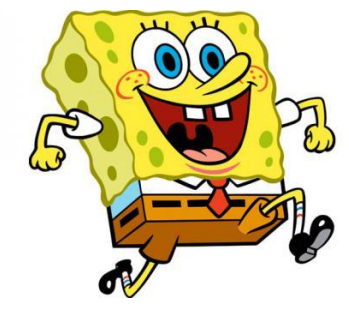

- Objectifs:
	- Retrouver la clé secrète?

# Définition de la sécurité

• Exemple de la signature numérique

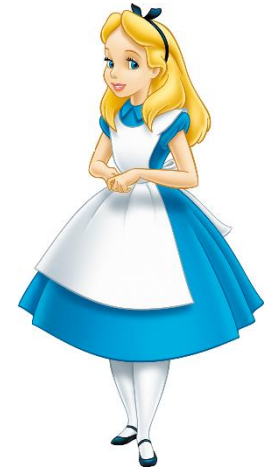

Que signifie casser la sécurité?

S= Sign(je dois 1000 \$ à Bob)

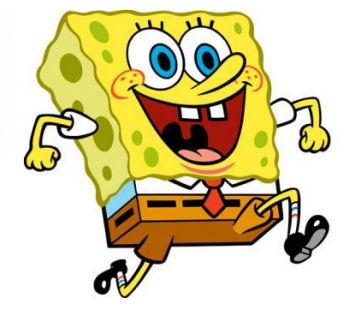

- Objectifs:
	- Retrouver la clé secrète?
	- Produire une signature sur un nouveau message? (EUF)

# Définition de la sécurité

• Exemple de la signature numérique

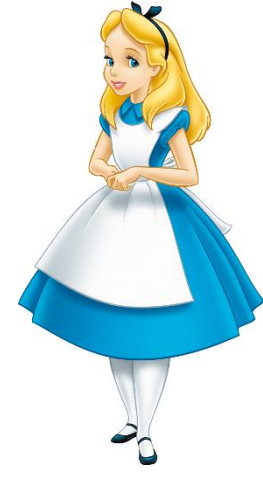

Que signifie casser la sécurité?

S'= Sign(je dois 100 \$ à Bob)

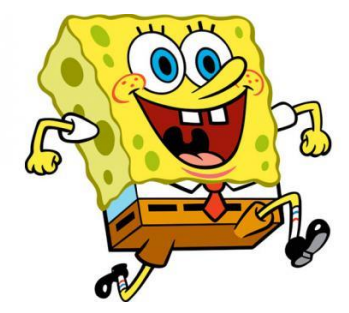

- Objectifs:
	- Retrouver la clé secrète?
	- Produire une nouvelle signature sur le même message? (SUF)

### Osign(m<sub>i</sub>) retourne Sign(sk, m<sub>i</sub>)

- 1)  $(sk,pk) <$  Keygen $(1^n n)$
- 2)  $(m, S) < A^{Osign}(pk)$
- 3) Si Verify(pk, S, m) = 1, et m n'a jamais été demandé à Osign Retourner 1

4) Sinon retourner 0

#### Jeu EUF-CMA

### Osign(m<sub>i</sub>) retourne Sign(sk, m<sub>i</sub>)

- 1)  $(sk,pk) <$  Keygen $(1^n n)$
- 2)  $(m, S)$  $K - A<sup>Osign</sup>(pk)$
- 3) Si Verify(pk, S, m) = 1, et m n'a jamais été demandé à Osign Retourner 1
- 4) Sinon retourner 0

Osign permet à l'adversaire d'obtenir des signatures sur les messages de son choix

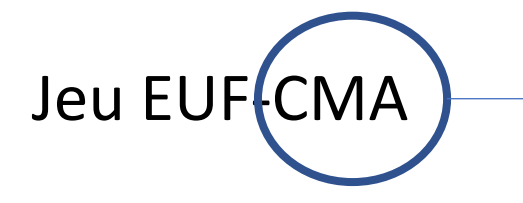

CMA = Chosen Message Attacks

- 1)  $(sk,pk) <$  Keygen $(1^n n)$
- 2)  $(m, S) < A^{Osign}(pk)$

3) Si Verify(pk, S, m) = 1, et m n'a jamais été demandé à Osign Retourner 1

4) Sinon retourner 0

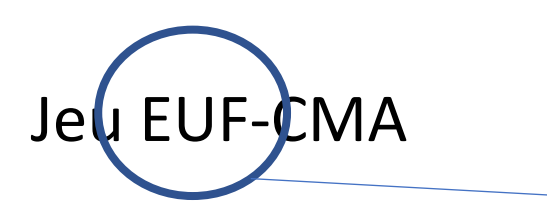

En contrepartie, il ne gagne que s'il produit une signature sur un message jamais demandé à Osign

EUF= Existential UnForgeability

### Osign(m<sub>i</sub>) retourne Sign(sk, m<sub>i</sub>)

- 1)  $(sk,pk) <$  Keygen $(1^n n)$
- 2)  $(m, S) < A^{Osign}(pk)$ 3) Si Verify(pk, S, m) = 1, et S n'a jamais été retourné par Osign Retourner 1 4) Sinon retourner 0 Jeu SUF-CMA Les conditions de succès sont affaiblies: l'adversaire gagne même si m a été requis à Osign, du moment que la signature diffère SUF= Strong UnForgeability

Osign(m<sub>i</sub>) retourne Sign(sk, m<sub>i</sub>)

## Une Première tentative

- Clé publique:  $N = pq$ , e un entier premier avec  $\varphi(N) = (p-1)(q-1)$
- Clé secrète: d tel que  $e^*d = 1 \mod \varphi(N)$
- Sign(sk,m): Retourne S=m<sup>d</sup>
- Verify(pk,S,m): Retourne 1 si  $S<sup>e</sup>$  = m et 0 sinon

Correct car  $S<sup>e</sup> = (m<sup>d</sup>)<sup>e</sup>=m$ 

## Une Première tentative

- Clé publique:  $N = pq$ , e un entier premier avec  $\varphi(N) = (p-1)(q-1)$
- Clé secrète: d tel que  $e^*d = 1 \mod \varphi(N)$
- Sign(sk,m): Retourne S=m<sup>d</sup>
- Verify(pk,S,m): Retourne 1 si  $S<sup>e</sup>$  = m et 0 sinon

Correct car  $S<sup>e</sup> = (m<sup>d</sup>)<sup>e</sup>=m$ 

Est-ce (EUF-CMA) sûr?

## Une Première tentative

- Clé publique:  $N = pq$ , e un entier premier avec  $\varphi(N) = (p-1)(q-1)$
- Clé secrète: d tel que  $e^*d = 1 \mod \varphi(N)$
- Sign(sk,m): Retourne S=m<sup>d</sup>
- Verify(pk,S,m): Retourne 1 si  $S<sup>e</sup>$  = m et 0 sinon

Correct car  $S<sup>e</sup> = (m<sup>d</sup>)<sup>e</sup>=m$ 

#### Est-ce (EUF-CMA) sûr? NON

Tout S mod N est une signature valide sur  $m = S<sup>e</sup>$ 

# L'approche Hash-and-Sign

- Clé publique: N = pq, e un entier premier avec  $\varphi(N) = (p-1)(q-1)$ , H une fonction de hachage à valeur dans (Z/NZ)\*
- Clé secrète: d tel que  $e^*d = 1 \mod \varphi(N)$
- Sign(sk,m): Retourne S=H(m)<sup>d</sup>
- Verify(pk,S,m): Retourne 1 si  $S<sup>e</sup> = H(m)$  et 0 sinon

Correct car  $S^e = (H(m)^d)^e = H(m)$ 

Est-ce (EUF-CMA) sûr?

Problème RSA: Etant donnés N,e et y mod N retrouver x tel que x<sup>e</sup> = y

On veut utiliser un adversaire contre l'EUF-CMA pour résoudre ce problème

Problème RSA: Etant donnés N,e et y mod N retrouver x tel que x<sup>e</sup> = y

- 1)  $(sk,pk) <$  Keygen $(1^n n)$
- 2)  $(m, S) < A^{Osign}(pk)$
- 3) Si Verify(pk,S,m) = 1, et m n'a jamais été demandé à Osign Retourner 1

4) Sinon retourner 0

#### Jeu EUF-CMA

Problème RSA: Etant donnés N,e et y mod N retrouver x tel que x<sup>e</sup> = y

- 1)  $(sk,pk) <$  Keygen $(1^n n)$
- 2)  $(m, S) < A^{Osign}(pk)$

Pour résoudre le problème, il faut insérer les challenges dans le jeu. Ici, on va donc  $d$ éfinir p $k = N,e$ 

3) Si Verify(pk,S,m) = 1, et m n'a jamais été demandé à Osign Retourner 1

4) Sinon retourner 0

Problème RSA: Etant donnés N,e et y mod N retrouver x tel que x<sup>e</sup> = y

Osign(m\_i)

????? Retourne S tel que  $S<sup>e</sup> = H(m_i)$ 

Mais comment répondre aux requêtes Osign sans sk ?

Problème RSA: Etant donnés N,e et y mod N retrouver x tel que x<sup>e</sup> = y

Osign(m\_i) ????? Retourne S tel que  $S<sup>e</sup> = H(m_i)$   $H(m_i)$ Si m\_i jamais demandé: u  $i < -Z/Z$ NZ Retourne u\_ie Sinon retourne le même résultat que la requête initiale sur m\_i

On utilise les capacités de l'oracle aléatoire

Problème RSA: Etant donnés N,e et y mod N retrouver x tel que x<sup>e</sup> = y

Osign(m\_i) ????? Retourne S tel que  $S<sup>e</sup> = H(m_i)$  $H(m_i)$ Si m *Lamais* demandé: u  $i < -Z/ZNZ$ Retourne u\_ie Sinon retourne le même résultat que

Permet de définir tout H(m\_i) comme un certain u<sup>ie</sup> pour un u i connu

la requête initiale sur m\_i

Problème RSA: Etant donnés N,e et y mod N retrouver x tel que x<sup>e</sup> = y

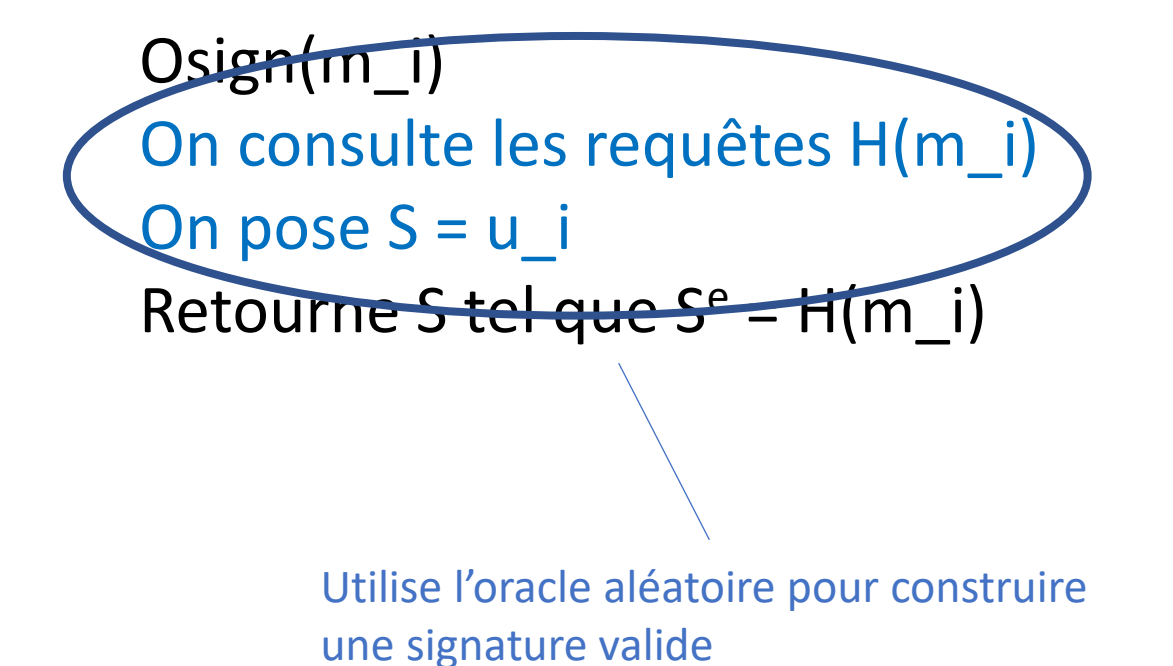

 $H(m_i)$ Si m\_i jamais demandé: u  $i < -Z/Z$ NZ Retourne u<sup>ie</sup> Sinon retourne le même résultat que la requête initiale sur m\_i

Problème RSA: Etant donnés N,e et y mod N retrouver x tel que x<sup>e</sup> = y

```
Osign(m i
On consulte les requêtes H(m_i)
On pose S = u i
Retourne Stel que S<sup>e</sup> = H(m i)
        Utilise l'oracle aléatoire pour construire 
        une signature valide
```
 $H(m_i)$ Si m\_i jamais demandé: u  $i < -Z/Z$ NZ Retourne u<sup>ie</sup> Sinon retourne le même résultat que la requête initiale sur m\_i

La réponse u\_i est générée aléatoirement -> la simulation est parfaite

Problème RSA: Etant donnés N,e et y mod N retrouver x tel que x<sup>e</sup> = y

- 1)  $(sk,pk) <$  Keygen $(1^n n)$
- 2)  $(m, S) < A^{Osign}(pk)$
- 3) Si Verify(pk,S,m) = 1, et m n'a jamais été demandé à Osign Retourner 1
- 4) Sinon retourner 0

Mais comment insérer y dans le jeu pour avoir x?

Problème RSA: Etant donnés N,e et y mod N retrouver x tel que x<sup>e</sup> = y

1)  $(sk,pk) <$ - Keygen $(1^n n)$ 

On va utiliser les capacités de A: Si  $H(m) = y$ , alors l'adversaire nous donnera la réponse:  $S<sup>e</sup> = H(m)$  ->  $x = S$ 

2)  $(m, S) < A^{Osign}(pk)$ 

Si Verify(pk,S,m) = 1, et m n'a jamais été demandé à Osign Retourner 1

4) Sinon retourner 0

Mais comment insérer y dans le jeu pour avoir x?

Problème RSA: Etant donnés N,e et y mod N retrouver x tel que x<sup>e</sup> = y

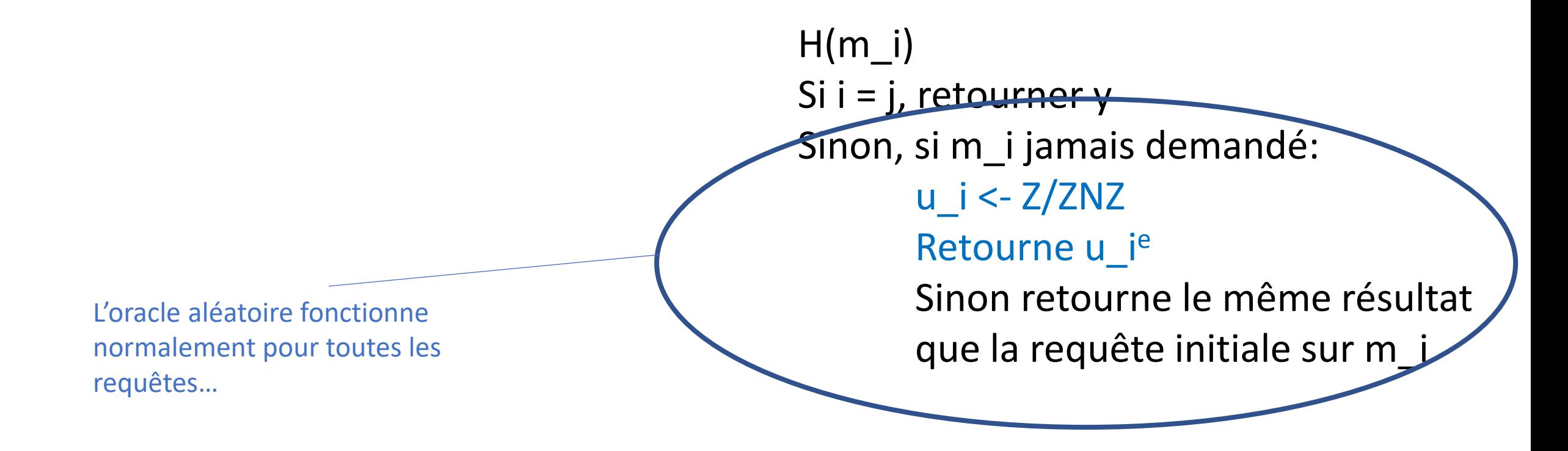

Problème RSA: Etant donnés N,e et y mod N retrouver x tel que x<sup>e</sup> = y

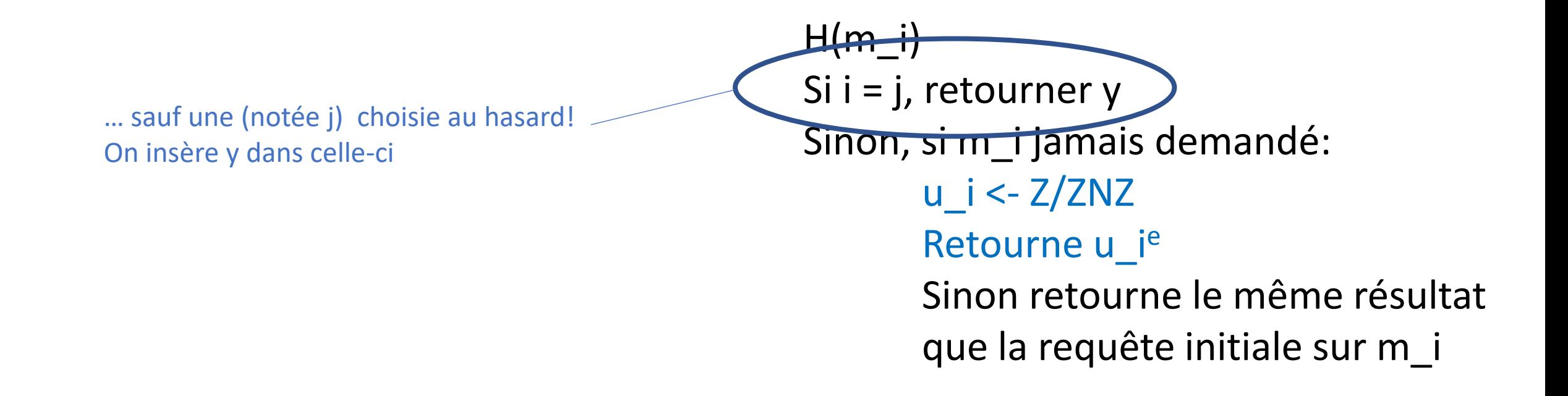

Problème RSA: Etant donnés N,e et y mod N retrouver x tel que x<sup>e</sup> = y

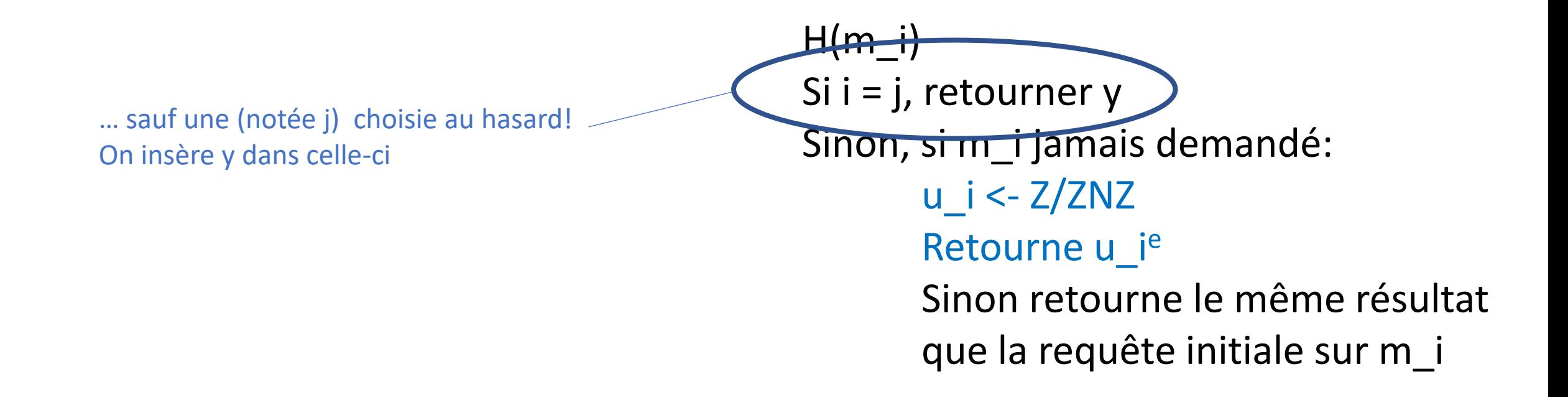

Si l'adversaire demande m lors de la requête j, on a gagné !

Problème RSA: Etant donnés N,e et y mod N retrouver x tel que x<sup>e</sup> = y

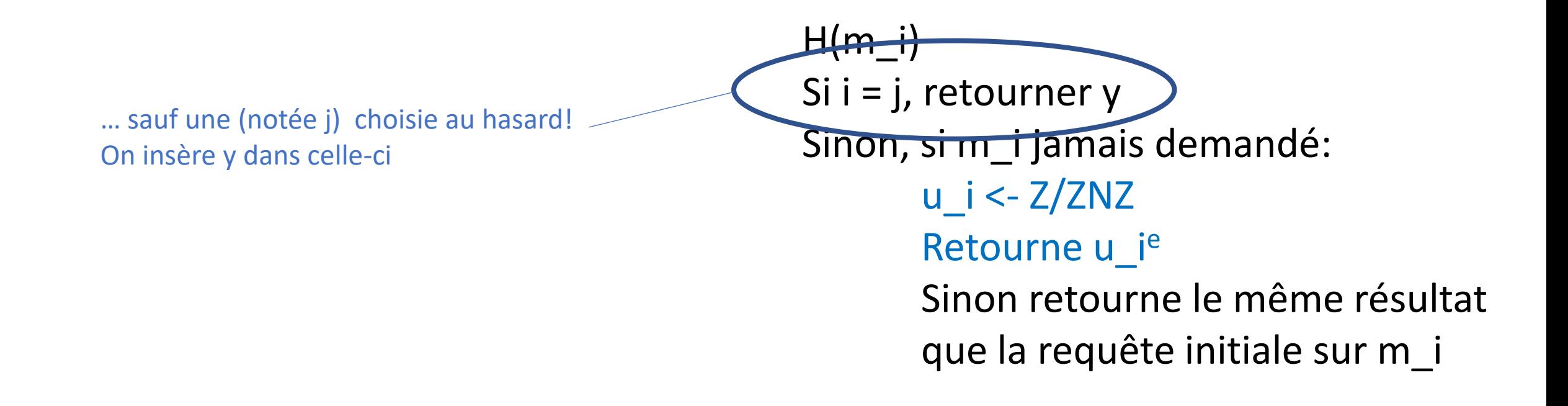

#### Sinon, on perd !

Problème RSA: Etant donnés N,e et y mod N retrouver x tel que x<sup>e</sup> = y

1)  $(sk,pk) <$ - Keygen $(1^n n)$ 

On va utiliser les capacités de A: Si  $H(m) = y$ , alors l'adversaire nous donnera la réponse:  $S<sup>e</sup> = H(m)$  ->  $x = S$ 

2)  $(m, S) < A^{Osign}(pk)$ 

Si Verify(pk,S,m) = 1, et m n'a jamais été demandé à Osign Retourner 1

4) Sinon retourner 0

Si q est le nombre de requêtes à H(m), A peut servir à résoudre le problème RSA avec proba 1/q

Problème RSA: Etant donnés N,e et y mod N retrouver x tel que x<sup>e</sup> = y

1)  $(sk,pk) <$ - Keygen $(1^n n)$ 

On va utiliser les capacités de A: Si  $H(m) = y$ , alors l'adversaire nous donnera la réponse:  $S<sup>e</sup> = H(m)$  ->  $x = S$ 

2)  $(m, S) < A^{Osign}(pk)$ 

Si Verify(pk,S,m) = 1, et m n'a jamais été demandé à Osign Retourner 1

4) Sinon retourner 0

Le schéma de signature est EUF-CMA dans le modèle de l'oracle aléatoire si le problème RSA est dur

### Une autre construction: BLS

- Groupes Bilinéaires: 3 groupes  $G_1$ ,  $G_2$  et  $G_T$  d'ordre p et une application e appelée couplage tels que:
	- **Bilinéarité: e(ga, hb)** = e(g,h)ab pour tout g dans G<sub>1</sub>, h dans G<sub>2</sub>, et a,b mod p
	- **•** Non-dégénérescence:  $e(g,h) = 1 \rightarrow g = 1$  ou h =1
- Construits à partir de courbes elliptiques
- Très utilisés en cryptographie

# Signature BLS

- Clé publique: h dans  $G_2$ , h<sup>x</sup>, H une fonction de hachage à valeur dans  $G_1$
- Clé secrète: x
- Sign(sk,m): Retourne S=H(m)<sup>x</sup>
- Verify(pk,S,m): Retourne 1 si e(S,h) = e(H(m),  $h^x$ ) et 0 sinon

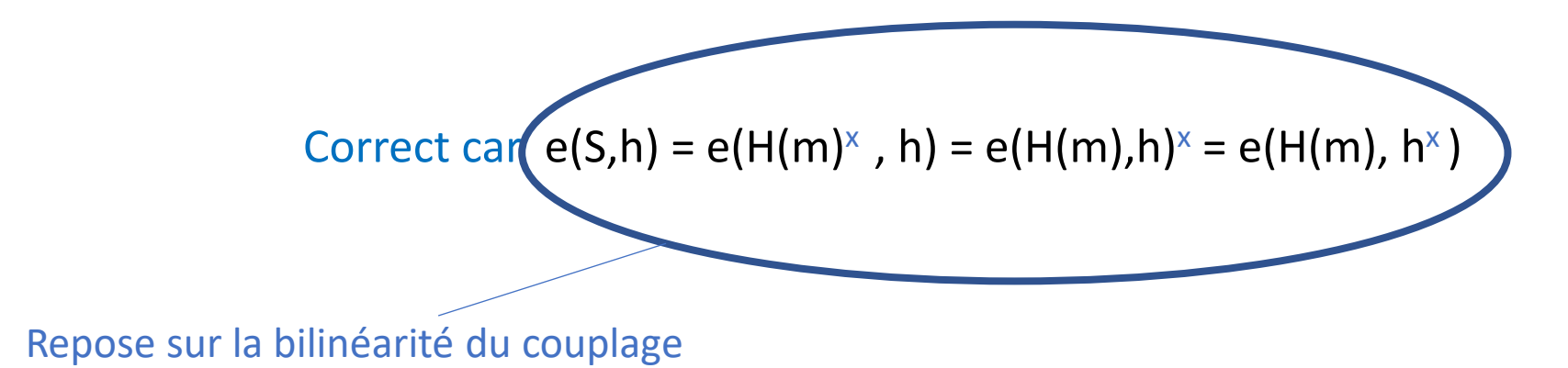

# Signature BLS

- Clé publique: h dans  $G_2$ , h<sup>x</sup>, H une fonction de hachage à valeur dans  $G_1$
- Clé secrète: x
- Sign(sk,m): Retourne S=H(m) $x$
- Verify(pk,S,m): Retourne 1 si e(S,h) = e(H(m),  $h^x$ ) et 0 sinon

Problème CDH (couplage) : Etant donnés g,g<sup>a</sup>, g<sup>b</sup> dans G<sub>1</sub> et h,h<sup>a</sup> dans G<sub>2</sub>, calculer g<sup>ab</sup>

Exercice: Montrer que les signatures BLS sont EUF-CMA dans le ROM si le problème CDH est difficile

Sécurité weak CMA

A peut demander des signatures sur les messages de son choix mais avant de voir la clé publique

- 2)  $(sk,pk) <$  Keygen $(1^n n)$
- 3)  $S_i$  <- Sign(sk, m<sub>i</sub>)

1)  $(m_1,..., m_q) < A$ 

- 4)  $(m, S) < A (pk, S<sub>1</sub>, ..., S<sub>q</sub>)$
- 5) Si Verify(pk,  $S$ ,  $m$ ) = 1, et m diffère de tous les  $m_i$ Retourner 1
- 6) Sinon retourner 0

Sécurité weak CMA

1)  $(m_1,..., m_q) < A$ 

2)  $(sk,pk) <$ - Keygen $(1^n n)$ 

A peut demander des signatures sur les messages de son choix mais avant de voir la clé publique

- 3)  $S_i$  <- Sign(sk, m<sub>i</sub>)
- 4)  $(m, S) < A (pk, S<sub>1</sub>, ..., S<sub>q</sub>)$
- 5) Si Verify(pk,  $S,m$ ) = 1, et m diffère de tous les m<sub>i</sub> Retourner 1

6) Sinon retourner 0

Jeu wEUF-CMA

Plus faible que EUF-CMA mais des conversions génériques existent pour atteindre ce niveau

# Signature Boneh-Boyen

- Clé publique: g dans  $G_1$ , h dans  $G_2$ , h<sup>x</sup>
- Clé secrète: x
- Sign(sk,m): Retourne S=g^(1/ (x+m))
- Verify(pk,S,m): Retourne 1 si e(S,  $h^x \times h^m$ ) = e(g, h) et 0 sinon

Correct car  $e(S, h^x \times h^m) = e(g^{\Lambda}(1/(x+m))$ ,  $h^{(x+m)} = e(g, h)$ 

Problème SDH : Etant donnés u,u<sup>a</sup>, u<sup>a2</sup>,...,u<sup>aq</sup> dans G<sub>1</sub> et h,h<sup>a</sup> dans G<sub>2</sub>, calculer (w,u^(1/ (a+w)) pour un certains w mod p

Exercice: Montrer que les signatures BB sont wEUF-CMA dans le modèle standard (sans ROM) si SDH est difficile